## **cdc - Anomalie #3810**

## **Configuration de l'accès à la bdd mysql non fonctionnel en mode conteneur**

12/07/2012 12:24 - Joël Cuissinat

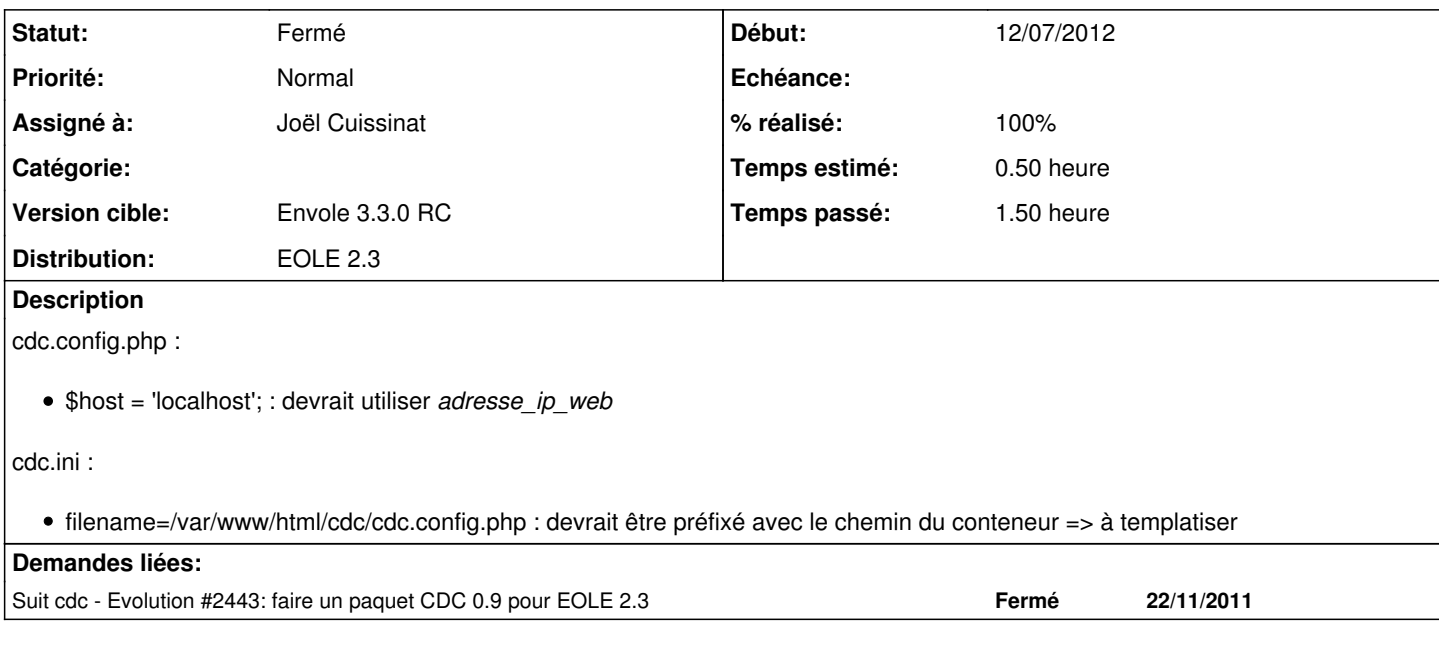

# **Révisions associées**

## **Révision 3e60ea26 - 12/07/2012 14:39 - Joël Cuissinat**

Correction des config Mysql et Ldap pour le mode conteneur

- mysql/passwords/cdc.ini : déclaration du conteneur
- mysql/scribe-cdc.sql : suppression de la création de la bdd (déplacée)
- tmpls/cdc-create.sql : template de création de la bdd et du user
- tmpls/cdc.config.php : utilisation des adresses IP des conteneurs
- dicos/61\_cdc.xml : nouveau template (cdc-create.sql)
- mysql/gen/cdc.py : gestion du nouveau fichier (cdc-create.sql)

Fixes #3810 @1h

**Révision fefa1362 - 12/07/2012 15:20 - Joël Cuissinat**

Makefile : déclaration explicite du template cdc-create.sql

Ref #3810 @10m

## **Révision 367832d6 - 12/07/2012 16:47 - Joël Cuissinat**

mysql/scribe-cdc.sql : fix problèmes d'encodage

Ref #3810 @10m

## **Historique**

## **#1 - 12/07/2012 12:24 - Joël Cuissinat**

*- Projet changé de Envole à cdc*

#### **#2 - 12/07/2012 12:31 - Joël Cuissinat**

#### Ces modifications ne suffisent pas, il faut encore ajouter :

grant all privileges on cdc.\* to cdc@%%adresse\_ip\_web;

## **#3 - 12/07/2012 12:48 - Joël Cuissinat**

Idem pour :

define("\_\_LDAP\_HOST", "localhost");

## **#4 - 12/07/2012 14:42 - Joël Cuissinat**

- *Statut changé de Nouveau à Résolu*
- *% réalisé changé de 0 à 100*

Appliqué par commit [3e60ea26e44efa4f2019e9585a359967d5383ce8](https://dev-eole.ac-dijon.fr/projects/cdc/repository/revisions/3e60ea26e44efa4f2019e9585a359967d5383ce8).

## **#5 - 26/07/2012 10:08 - Joël Cuissinat**

*- Statut changé de Résolu à Fermé*

Import OK avec paquet candidat : **eole-cdc 0.9-eole2~21**